On va terminer sur les concepts arithmétiques, pour passer au codage d'un entier dans un ordinateur.

### **1. De la base 2 vers la base 16 et inversement**

Les chiffres d'un nombre en base 2 sont appelés *bits* (à ne pas confondre avec *byte* qui signifie *octet*, groupe de 8 bits).

Les chiffres de la base 16 sont appelés chiffres *hexadécimaux* :  $0...9$ , A, B, C, D, E, F.

Il est très facile de convertir directement un nombre de la base 2 à la base 16 et inversement. Il y a un lien très fort entre ces deux bases. On va le mettre en évidence.

a. Complétez le tableau suivant

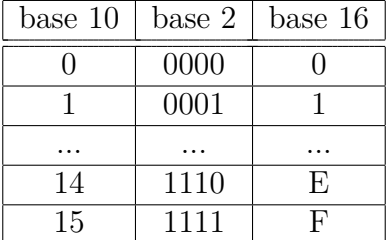

b. Si c'est possible sur votre poste, ouvrez un shell Python et tapez ces deux instructions :

```
for i in range(256):
print(f"{i:3d} {i:08b} {i:02X}")
```
Elles affichent les 256 premiers entiers naturels en base 10, 2 et 16. C'est la continuation du tableau précédent.

On peut constater des régularités. Prenez par exemple le nombre 75. Il s'écrit 01001011 en base 2 et 4B en base 16. Remarquez que 4 de la base 16 s'écrit 0100 en base 2 et B s'écrit 1011. C'est à dire que le nombre en base 2 est le collage de la traduction en base 2 des chiffres hexadécimaux. Par exemple, le nombre A5 en base 16 s'écrit en collant A écrit en base 2 sur 4 bits : 1010, et 5 sur 4 bits : 0101, donc 1010 0101. Attention à bien écrire par quadruplets de 4 bits.

- c. Écrivez les nombres suivants directement en base 2 (ne pas convertir en base 10) :
	- i.  $(D6)_{16}$
	- ii.  $(C37)_{16}$
	- iii.  $(1F28)_{16}$

La conversion de la base 2 vers la base 16 est à peine plus compliquée. Il faut grouper les bits 4 par 4 en commençant *par la droite* et en rajoutant les zéros nécessaires *à gauche*. Et ensuite traduire chaque groupe de 4 bits en hexadécimal.

- d. Écrivez les nombres suivants directement en base 16 (ne pas convertir en base 10) :
	- i.  $(111001111010)_2$
	- ii.  $(1011111100)_2$
	- iii.  $(11000111010110011)_2$

#### **Pour information**

La justification de ces non-calculs réside dans le fait qu'on peut factoriser 4 par 4 les termes de l'écriture polynomiale :

$$
N = ... + a7 \t, 27 + a6 \t, 26 + a5 \t, 25 + a4 \t, 24 + a3 \t, 23 + a2 \t, 22 + a1 \t, 21 + a0 \t, 20 = ... + a1 \t, 161 + a1 \t, 161 + a0 \t, 160 + a0 \t, 160
$$

avec

$$
A_n = \dots
$$
  
\n
$$
A_1 = a_7 \cdot 2^3 + a_6 \cdot 2^2 + a_5 \cdot 2^1 + a_4 \cdot 2^0
$$
  
\n
$$
A_0 = a_3 \cdot 2^3 + a_2 \cdot 2^2 + a_1 \cdot 2^1 + a_0 \cdot 2^0
$$

Les  $A_i$  sont la décomposition polynomiale d'un nombre de 4 chiffres binaires, qu'on peut écrire avec un (seul) chiffre de la base 16.

### **2. Codage d'un entier naturel sur** *n* **bits**

Dans un ordinateur, en interne, les entiers sont codés en base 2 sur un nombre fixe de bits, *n*. Ce nombre *n* qualifie généralement le processeur. Vous avez sûrement entendu parler de Windows 64 ou Windows 32. Le premier est programmé pour des processeurs 64 bits, ceux qu'on trouve actuellement. Windows 32 était pour les anciens processeurs, des années 1990, qui fonctionnaient « en 32 bits ». Les mots « processeur 64 bits » signifient que c'est la taille des entiers « ordinaires » dans ces processeurs. Ils sont capables de faire des calculs les plus rapides avec ces entiers.

Attention, ces 32 et 64 bits ne sont pas la taille maximale d'un entier. Tous les processeurs sont capables de calculer avec de simples octets (8 bits), des mots de 16 bits (type short en langage C), des entiers de 32 bits (int en C), 64 bits (long en C), 128 bits (long long en C). Il y a à la fois les instructions internes permettant ces calculs, et le langage C qui traduit et adapte les calculs : il transforme en algorithmes nettement moins rapides les calculs que le processeur ne sait pas faire directement.

Comment coder un entier naturel (positif ou nul) sur *n* bits ? C'est ultra simple : on l'écrit en base 2 et on essaie de le mettre sur *n* bits. On rajoute des zéros à gauche si nécessaire. Par contre, si le nombre est trop grand, alors on ne peut pas le coder.

- a. Codez les entiers suivants, écrits en base 2, sur le nombre de bits indiqué :
	- i.  $(111001111010)_2$  sur 16 bits
	- ii.  $(0010101101)_2$  sur 8 bits
	- iii.  $(1110011110100)_2$  sur 12 bits
- b. Codez les entiers suivants, écrits en base 10, sur le nombre de bits indiqué :
	- i. 23 sur 8 bits
	- ii. 19 sur 4 bits
	- iii. 10 sur 6 bits
- c. Quel est le nombre *Nmax* le plus grand qu'on peut coder sur *n* bits ? Pour le déterminer, réfléchissez à son écriture. En base 10 par exemple, avec 2 chiffres, quel est le plus grand nombre qu'on peut écrire ? 99. Alors en base 2, si on a *n* bits, quel est ce nombre ? Déduisez la formule qui donne  $N_{max} = f(n)$  soit par démonstration directe avec la décomposition en

polynôme (pensez à lui ajouter 1 pour tout simplifier, comme quand on fait 99+1), soit par quelques exemples et une idée de la généralisation.

## **3. Additions**

On veut maintenant essayer des additions en base 2. Ça marche comme en base 10 : addition des chiffres rang par rang, transfert de la retenue sur le rang suivant.

a. Additionnez les nombres suivants :

i.  $(1010)_2 + (100)_2$ 

- ii.  $(1010)_2 + (1011)_2$
- iii.  $(1011)_2 + (1111)_2$
- iv.  $(11010101)_2 + (10111)_2$

On se pose maintenant la question de limiter tous les nombres, valeurs et résultat, à *n* bits. Il peut se produire une erreur de calcul quand la dernière retenue ne peut pas être écrite, car la taille du résultat est limitée.

- b. Additionnez les nombres suivants, sur le nombre de bits indiqué. Quand ce n'est pas possible, il faut garder seulement les *n* bits de poids faible, et enlever les bits de poids fort. Ces derniers sont perdus, et donc le résultat est faux.
	- i.  $(1101)_2 + (1100)_2$  sur 4 bits
	- ii.  $(0110)_2 + (1011)_2$  sur 4 bits
	- iii.  $(01010000)_2 + (11010101)_2$  sur 8 bits

Le résultat est faux, mais est-ce qu'il l'est tant que ça ?

c. Pour les deux premières question i. et ii., convertissez les nombres et leur somme sur 4 bits en base 10 et regardez ce qui manque pour que le résultat soit correct : seulement un bit de plus en poids fort : c'est cette retenue.

On verra que les processeurs gèrent cette retenue dans le cas d'un dépassement. Cela permet d'écrire des programmes qui font quand même des calculs justes.

# **4. Multiplications (optionnel)**

Contrairement à ce qu'on peut penser, c'est simple. Voici le principe en base 2, mais d'abord un concept. Quels sont les rangs des bits à 1 dans un nombre ?

Soit  $B = (b_{n-1}b_{n-2}...b_2b_1b_0)_2$ . Les rangs des bits à 1 sont les indices *i* des  $b_i$  valant 1.

- a. Donner les rangs des bits à 1 dans les nombres suivants :
	- i.  $(110101)_2$
	- ii.  $(100110)_2$
	- iii.  $(110011)_2$

Soit *A* un nombre à multiplier par *B*. Le produit est une grande addition de plusieurs fois le nombre *A* auquel on rajoute des 0 à la droite (ce qui revient à le multiplier par une puissance de 2); le nombre de ces 0 sont les rangs des bits à 1 dans *B*. Soit par exemple  $B = (1101)_2$ , on a des 1 aux rangs 3, 2 et 0. Donc on va additionner  $A[000] + A[00] + A$ .

Voici des exemples :

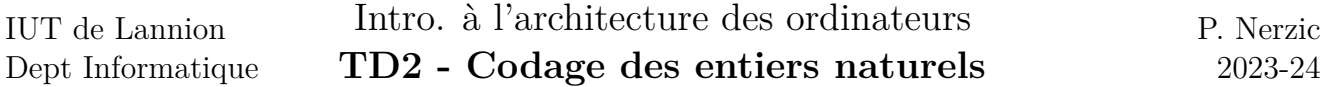

•  $A = (1101)_2, B = (101)_2.$  Le résultat est  $(110100)_2 + (1101)_2 = (1000001)_2$ 

•  $A = (101)_2, B = (1101)_2.$  Le résultat est  $(101000)_2 + (10100)_2 + (101)_2 = (1000001)_2$ 

b. Voici des exercices :

- i.  $(111)_2 \times (11)_2$
- ii.  $(110)_2 \times (101)_2$
- iii.  $(11)_2 \times (111)_2$